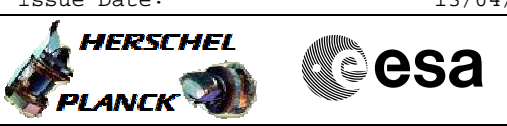

## **Procedure Summary**

#### **Objectives**

The objective of this procedure is to set the CRE (cryogenic readout electronics) integrating capacitor to 1.0pF - Normally only the blue detector will be heated, only for eventual detector curing after radiation hits, the red detector has also a heater. It is correct that at this point only the blue heater is commanded.

Based on procedure: PACS\_Spec\_CRE\_1pF0bias\_Setup\_Warm\_OBS (v1)

#### **Summary of Constraints**

This procedure should be executed as part of the Short Functional Test (HeII conditions) This procedure may also be executed on PACS request

### **Spacecraft Configuration**

**Start of Procedure**

PACS in NO\_PRIME (SAFE) mode

**End of Procedure**

PACS in NO\_PRIME (SAFE) mode

**Reference File(s)**

**Input Command Sequences**

**Output Command Sequences** HCPD201

**Referenced Displays**

**ANDs GRDs SLDs** ZAZ98999 PA022420

# **Configuration Control Information**

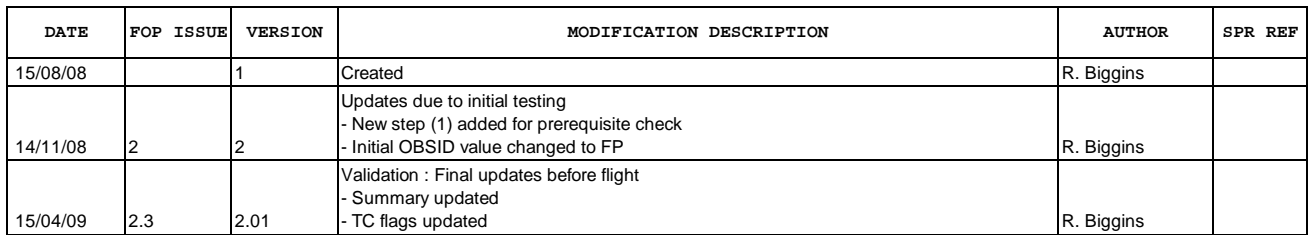

Doc No. :PT-HMOC-OPS-FOP-6001-OPS-OAH<br>Fop Issue : 3.0 Fop Issue : 3.0<br>
Issue Date: 3/04/10 Issue Date:

 PACS\_Spec\_CRE\_1pF0bias\_Setup\_Warm\_OBS File: H\_COP\_PAC\_D201.xls Author: R. Biggins

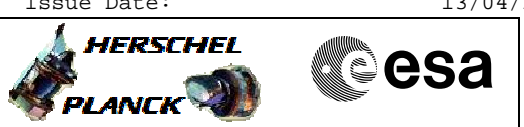

**Procedure Flowchart Overview**

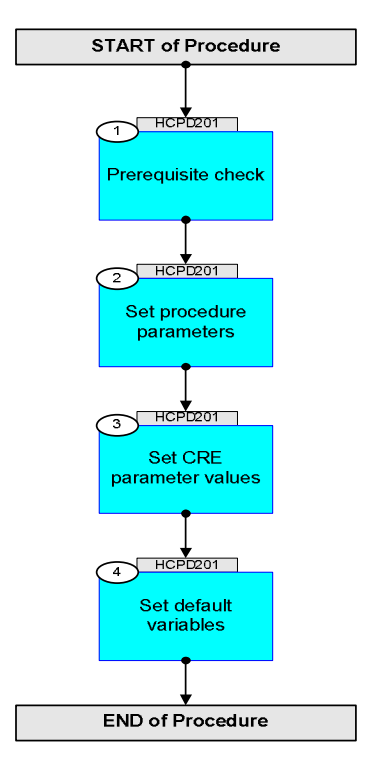

Doc No. :PT-HMOC-OPS-FOP-6001-OPS-OAH Fop Issue : 3.0 Issue Date: 13/04/10

HERSCHEL

**PLANCK** 

▓ॖ**ऀ**esa

 PACS\_Spec\_CRE\_1pF0bias\_Setup\_Warm\_OBS File: H\_COP\_PAC\_D201.xls Author: R. Biggins

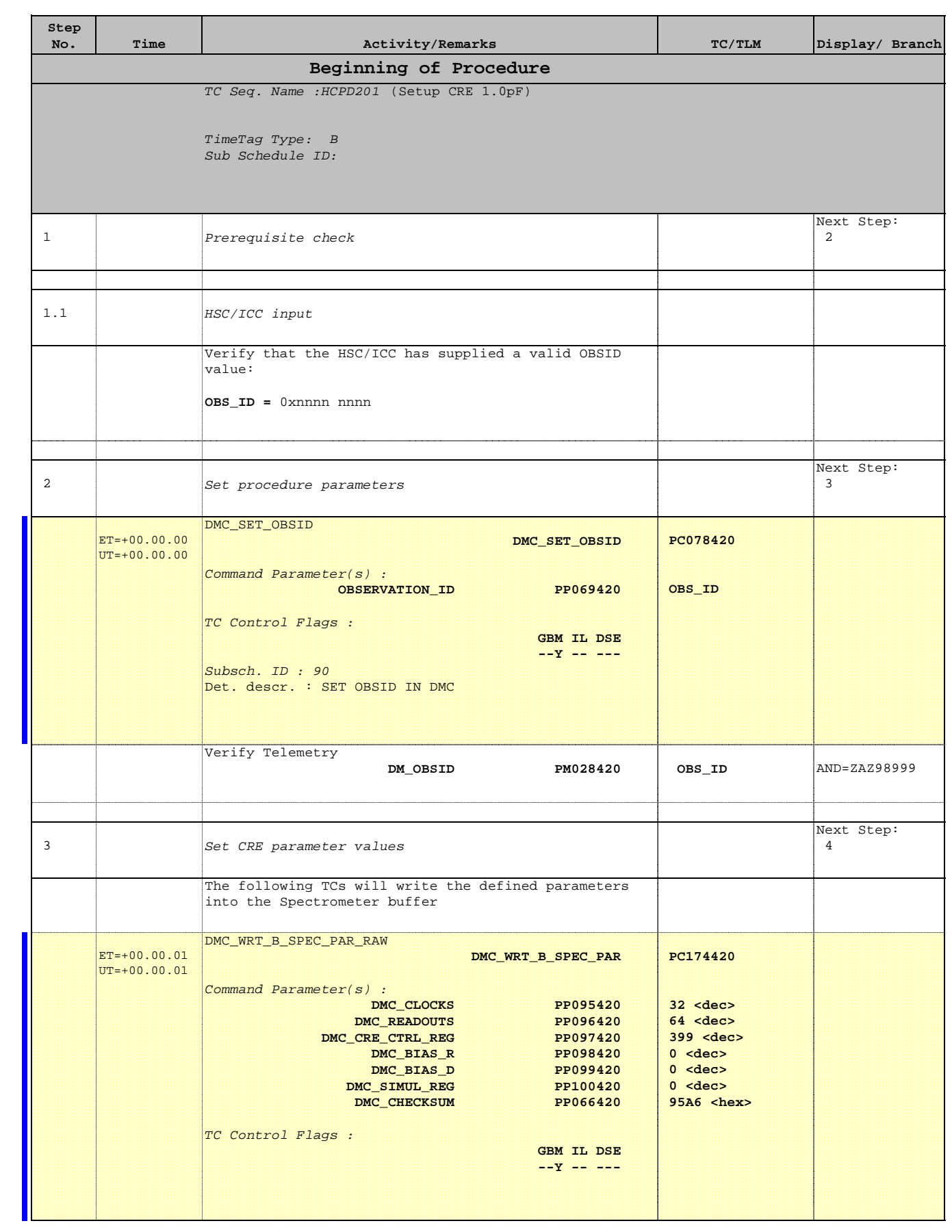

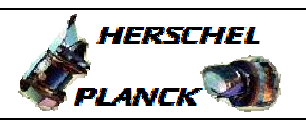

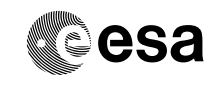

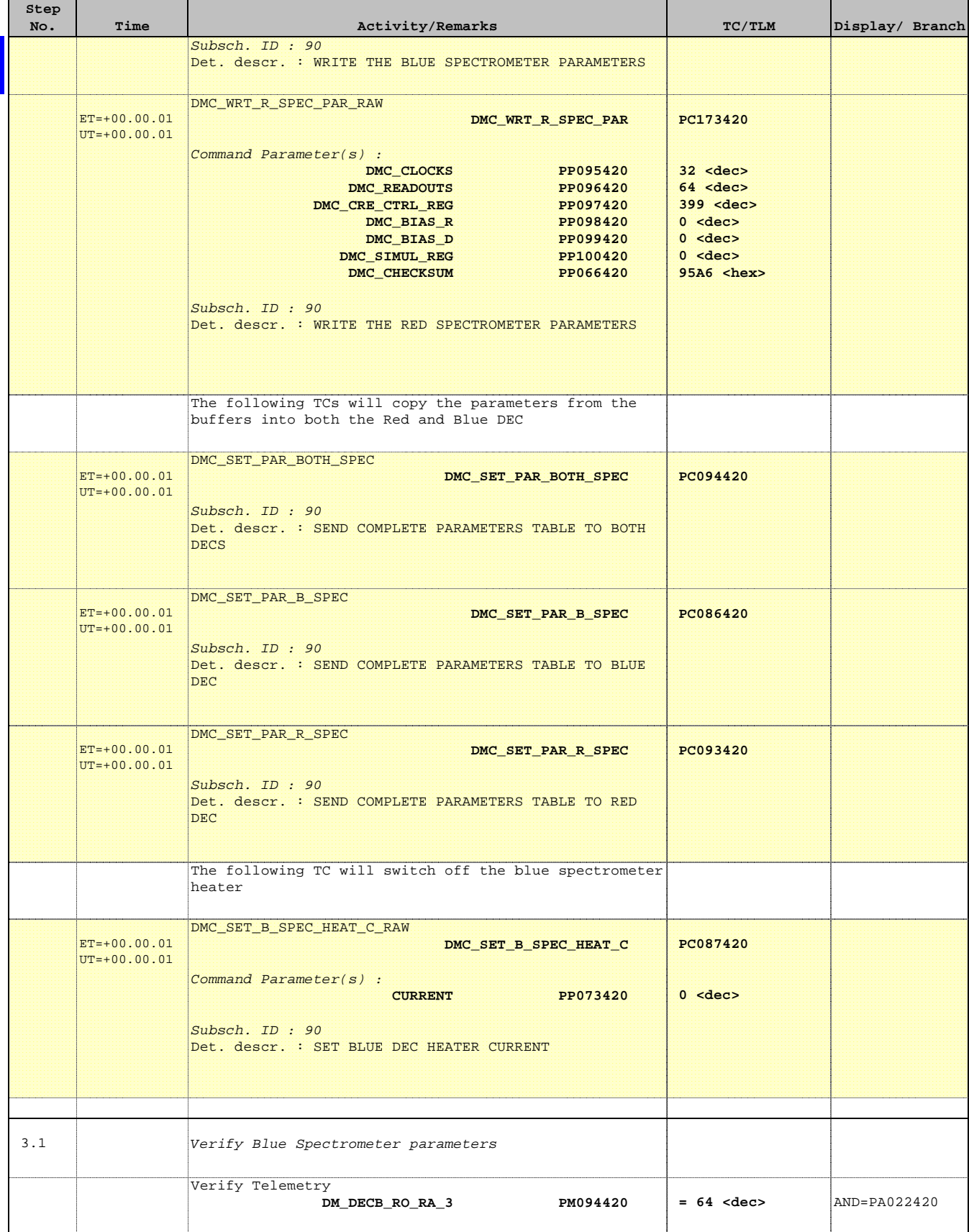

'n

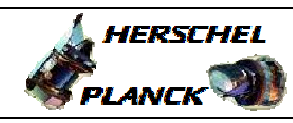

**esa** 

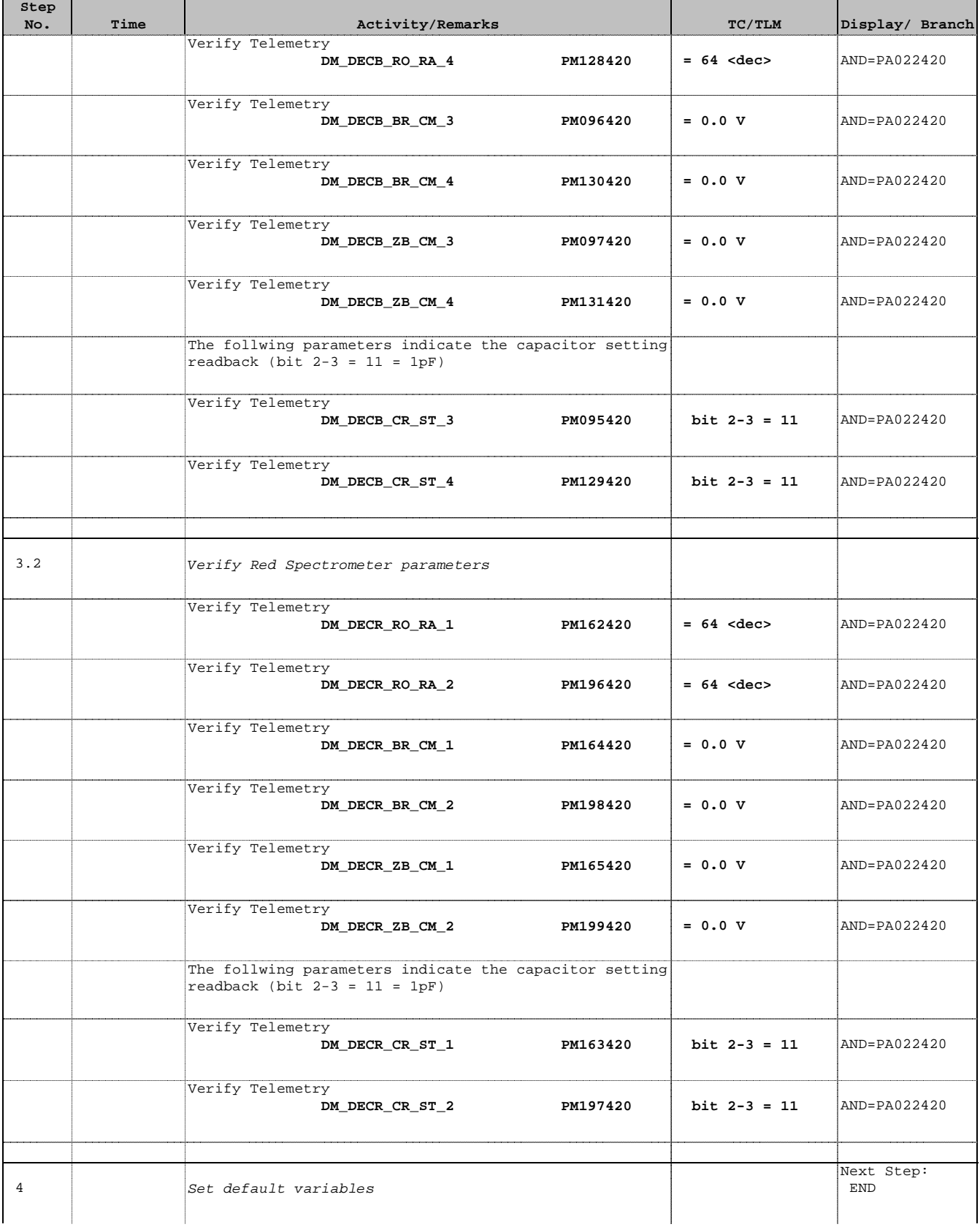

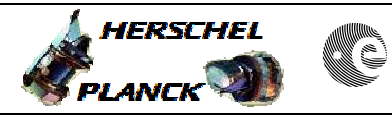

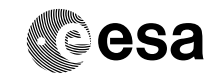

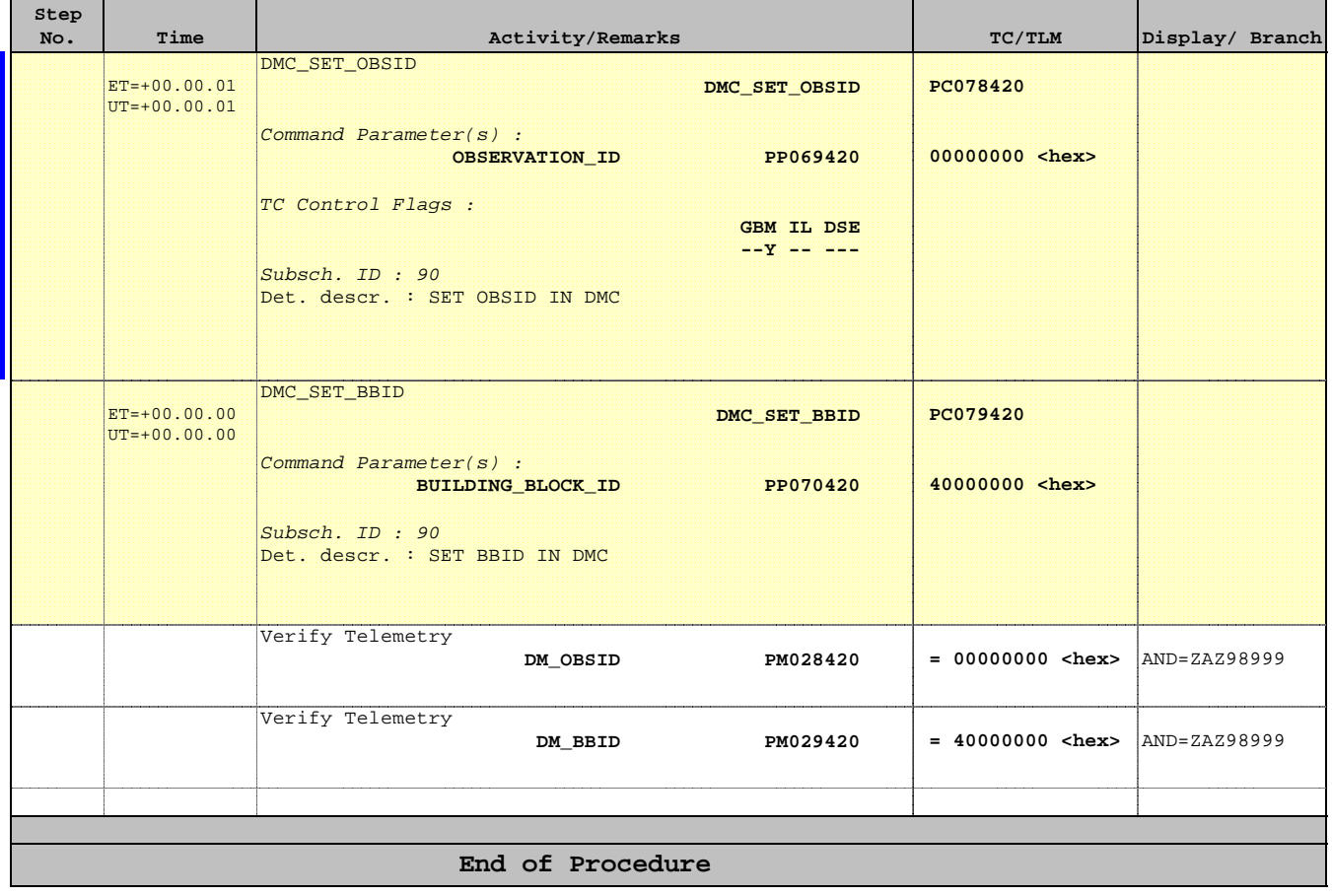